# **Студенческие проекты**

Не секрет, что для получения хорошего и действительно востребованного образования в области программной инженерии требуется активно участвовать в разработке реальных проектов. На этой странице собраны описания научно-исследовательских проектов, которые могут стать источниками бесценного опыта, а также послужить основой для НИР, бакалаврских и магистерских диссертаций.

Многие из перечисленных ниже тем сформированы совместно с представителями компаний и Open Source сообществом.

Для участия в любом из проектов необходимо написать письмо на адрес projects (at) osll.spb.ru

# **2012/2013**

### **Cloud computing**

- **in progress** [Virtual HSM](http://wiki.osll.ru/doku.php/projects:vhsm)
- **open** [Continuous replication в cloud](http://wiki.osll.ru/doku.php/projects:crha)
- **open** [Software Defined Networks](http://wiki.osll.ru/doku.php/projects:sdn)

## **Инструменты для программистов**

- **in progress** [Визуальный анализатор исходного кода](http://wiki.osll.ru/doku.php/projects:srcwiz)
- **open** [I/O stress testing of Linux mm and improvement](http://wiki.osll.ru/doku.php/projects:iomm)

## **Мобильные сервисы и приложения**

- **in progress** [Разработка мобильного планировщика физической активности](http://wiki.osll.ru/doku.php/projects:healthplanner)
- **in progress** Разработка мобильных сервисов на платформе Geo2tag
- **in progress** [Реализация алгоритма распознавания пульса по видео](http://wiki.osll.ru/doku.php/projects:vpulse)
- **in progress** [Разработка системы автоматических тестов и сборки для smart space](http://wiki.osll.ru/doku.php/projects:smartm3) [платформы smart-m3](http://wiki.osll.ru/doku.php/projects:smartm3)
- **in progress** [Разработка мобильного сервиса видео-трекинга на основе geo2tag](http://wiki.osll.ru/doku.php/projects:vblog)

#### **Системы хранения**

- **in progress** [Разработка Swift-совместимой системы хранения на erlang](http://wiki.osll.ru/doku.php/projects:cumulonimbus)
- **in progress** [Исследование производительности открытых Network attached storage \(NAS\)](http://wiki.osll.ru/doku.php/projects:opennas)
- **in progress** [Исследование алгоритмов и инструментов для on-line компрессинга данных в](http://wiki.osll.ru/doku.php/projects:compressing) [системах хранения](http://wiki.osll.ru/doku.php/projects:compressing)
- **in progress** [Реализация режимов Power Save стандарта IEEE802.11s в сетевом](http://wiki.osll.ru/doku.php/projects:ns3psm) [симуляторе NS3](http://wiki.osll.ru/doku.php/projects:ns3psm)
- **closed** [Разработка инструментов профилирования разделяемых библиотек \(SO\) в linux](http://wiki.osll.ru/doku.php/projects:elfperf)

#### **Виртуализация и системное программирование**

- **closed** [Разработка методов виртуализации Android](http://wiki.osll.ru/doku.php/projects:vandroid)
- **closed** [Исследование возможностей использования системы виртуализации CRIU на](http://wiki.osll.ru/doku.php/projects:criu) [архитектуре ARM](http://wiki.osll.ru/doku.php/projects:criu)
- **closed** [Разработка методов переноса процессов и программ на архитектурах ARM, intel,](http://wiki.osll.ru/doku.php/projects:transparency) [PPS, MIPS](http://wiki.osll.ru/doku.php/projects:transparency)

# **Разное**

[Правила совместной работы](http://wiki.osll.ru/doku.php/students:students_collaboration_rules)

From: <http://wiki.osll.ru/>- **Open Source & Linux Lab**

Permanent link: **<http://wiki.osll.ru/doku.php/students:start?rev=1377760085>**

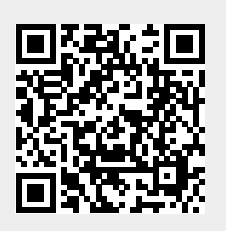

Last update: **2013/08/29 11:08**